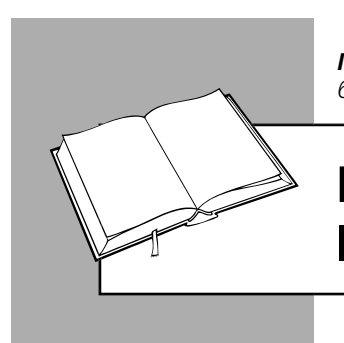

*Марина ВЛАСОВА, консультант із питань бухгалтерського обліку та оподаткування*

# ПІДПРИЄМЕЦЬ І ПЛАТІЖНИЙ ТЕРМІНАЛ

Застосування підприємцем у своїй діяльності платіжних терміналів (далі – ПТ) має свої особливості. Із цієї статті ви дізнаєтеся, чи треба підприємцеві встановлювати ПТ у випадку застосування нефіскального РРО, як визначити оподатковуваний дохід під час проведення розрахунків через ПТ, протягом якого часу банк повинен зарахувати на поточний рахунок підприємця виручку від продажу.

### *Коли підприємець др повинен установлювати ПТ*

Вимогу до продавця про надання можливості покупцеві розрахуватися за допомогою електронного платіжного засобу (далі – ЕПЗ) установлено Законами № 1023 і № 2346.

#### *У чому суть цієї вимоги?*

**По-перше,** споживач має право на вільний вибір товарів і послуг у зручний для нього час і на вільне використання платіжних карток з урахуванням режиму роботи та обов'язкових для продавця (виконавця) форм (видів) розрахунків, установлених законодавством України (ч. 2 ст. 17 Закону № 1023). При цьому продавцеві прямо заборонено будь-яким способом обмежувати право покупця використовувати ЕПЗ під час розрахунків, якщо він зобов'язаний згідно із законодавством приймати їх до оплати.

**По-друге,** суб'єкти господарювання (далі – СГ) зобов'язані забезпечувати можливість здійснення держателями ЕПЗ розрахунків за продані товари (надані послуги) з використанням ЕПЗ не менше трьох платіжних систем, однією з яких є багатоемітентна платіжна система, платіжною організацією якої є резидент України. Вимоги до СГ щодо приймання для розрахунків ЕПЗ, до яких відносяться й платіжні картки, під час продажу товарів (послуг) визначає Кабмін (п. 14.19 Закону № 2346).

ПТ зобов'язаний установлювати СГ (у т. ч. суб'єкти малого підприємництва), які провадять діяльність у сфері продажу товарів, громадського харчування та послуг і відповідно до закону використовують РРО (п. 1 Постанови № 878).

Винятків для підприємців, у тому числі й для єдинників, немає. Водночас підприємець, який здійснює розрахунки через РРО, може скористатися загальною пільгою, передбаченою п. 2 Постанови № 878. А саме: СГ, які провадять госпдіяльність у населених пунктах із чисельністю населення менше 25 тис. чоловік, звільнені від установлення ПТ.

*Підприємець під час проведення розрахунків застосовує програмний РРО (далі – ПРРО). Чи зобов'язаний він мати ПТ?*

Уважаємо, що в цьому випадку повинні працювати ті самі правила, які передбачені для РРО. Адже в РРО та ПРРО однакова функція – реєстрація розрахункових операцій. А отже, під час використання ПРРО повинен бути й ПТ.

Хоча, якщо підійти до питання формально, у Постанові № 878 сказано про застосування термінала разом із РРО, а не з ПРРО. Але, ураховуючи суму штрафів (див. далі), **рекомендуємо** встановлювати термінал і для проведення розрахунків через ПРРО.

*Хто з підприємців, які працюють у сфері торгівлі, громадського харчування та послуг, зобов'язаний застосовувати РРО або ПРРО?* 

Застосовувати РРО або ПРРО зобов'язані підприємці на **загальній системі оподаткування**, які здійснюють розрахункові операції (ст. 3 Закону № 265). Винятки становлять випадки, визначені в ст. 9 і 10 Закону № 265.

Що стосується підприємців-єдинників, то:

**1) єдинники першої групи** звільнені від застосування РРО/ПРРО;

**2) єдинники другої – четвертої груп,** які здійснюють розрахункові операції, повинні застосовувати РРО в 2021 році у випадках, уста-

БІБЛІОТЕКА

новлених п. 61 підрозд. 10 розд. ХХ ПК, тобто коли вони:

- перевищили пільгову межу доходу (1 320 000 грн) за цей календарний рік;
- торгують технічно складними побутовими товарами, ліками, виробами медпризначення, надають платні медичні послуги;
- реалізують ювелірні та побутові вироби з дорогоцінних металів, дорогоцінного каміння, дорогоцінного каміння органогенного утворення та напівдорогоцінного каміння.

*Зверніть увагу! З 1 січня 2022 року всі єдинники другої – четвертої груп зобов'язані застосовувати РРО/ПРРО на загальних підставах. І ті з них, кому доведеться застосовувати РРО/ПРРО, повинні будуть установити ПТ для роботи в населених пунктах із чисельністю населення понад 25 тис. чоловік.*

**До відома:** підприємець, звільнений від обов'язку встановлювати ПТ, може зробити це самостійно для зручності розрахунків із клієнтами.

*Чи обов'язково встановлювати термінал, якщо підприємець здійснює розрахунки через розрахункові книжки та КОРО?*

**Ні, не обов'язково.** Підприємець у такому випадку може обійтися без ПТ. Адже згідно з п. 1 Постанови № 878 термінал установлюють СГ, які використовують під час проведення розрахунків саме РРО. А розрахункові книжки та КОРО в цьому пункті не згадуються.

#### *Єдинник під час розрахунків із покупцями застосовує нефіскальний РРО. Чи повинен він установлювати ПТ?*

Повторимо: мати ПТ повинні ті СГ, які згідно із Законом № 265 використовують РРО. Податківці вважають, що ПТ треба встановлювати навіть із нефіскальним РРО (Лист № 3737). З таким підходом важко спорити. Дійсно, при буквальному прочитанні норми п. 1 Постанови № 878 доводиться визнати, що обов'язок установити термінал не залежить від того, у якому режимі використовується РРО – фіскальному чи нефіскальному. Щоб вас не оштрафували за відсутність ПТ (див. нижче), **рекомендуємо** його встановити.

#### *Як визначити необхідна кількість ПТ?*

Згідно з п. 1 Постанови № 878 кількість ПТ повинна становити **не менше 50 %** кількості **РРО**. Отже, у разі використання одного або двох РРО/ПРРО треба встановити один термінал, на три РРО/ПРРО припадає два термінали і т. д.

#### *В одному магазині торгують два підприємці. Чи можуть вони встановити один ПТ на двох?*

**Уважаємо, що можуть**. Однак умова про спільне користування має бути закріплена в договорі з банком-еквайром. У такому випадку буде вважатися, що кожний підприємець установив ПТ. Але кожний із них повинен отримувати гроші від покупців на свій поточний рахунок. Зазначимо, що податківці в ІПК № 1698 рекомендували підприємцеві звернутися за роз'ясненням із даного питання до НБУ.

### *Як установити у ПТ*

Щоб підприємець зміг працювати через ПТ, він повинен укласти договір із банком, який буде обслуговувати такі платежі, та зараховувати гроші на його поточний рахунок. У цьому випадку підприємець виступає в ролі торговця, а банк є еквайром.

**Торговець** – це суб'єкт підприємницької діяльності, який згідно з договором з еквайром або платіжною організацією, приймає до обслуговування платіжні інструменти з метою оплати товарів або послуг, включаючи послуги з видачі готівкових коштів (п. 1.42 Закону № 2346).

**Еквайром** називається юрособа, яка здійснює операції еквайрингу (п. 1.8 Закону № 2346). Еквайринг – це послуга технологічного, інформаційного обслуговування розрахунків за операціями, які здійснюються з використанням ЕПЗ (п. 1.9 Закону № 2346).

Договір еквайрингу, який укладається між банком-еквайром і торговцем, повинен містити (п. 4 розд. V Положення № 705):

- найменування платіжних систем, ЕПЗ яких приймаються торговцем до оплати, і типи ЕПЗ із визначенням ознак їх платіжності;
- порядок оформлення документів за операціями з використанням ЕПЗ;
- порядок і строки розрахунків еквайра з торговцем;
- розмір комісійної винагороди, яку торговець платить еквайру за розрахункове обслуговування;
- процедури безпеки, яких повинен дотримуватися торговець під час приймання платежів із використанням ЕПЗ і передання даних еквайра про проведені операції;

БІБЛІОТЕКА

• інші умови відповідно до законодавства України або на розсуд еквайра й торговця.

## *Робота із ПТ*

Якщо покупець хоче розрахуватися за допомогою ЕПЗ, необхідно ініціювати платіж. ПТ зчитує інформацію, яка ідентифікує власника ЕПЗ. При цьому здійснюється:

- авторизація держателя картки (отримання дозволу на проведення платіжної операції від банку-емітента);
- відправлення відповідного коду назад на термінал через банк-еквайр.

Якщо дозвіл отримано, тоді:

- на термінал приходить код авторизації;
- роздруковується квитанція, що містить необхідні реквізити та суму транзакції;
- покупцеві видається товар, чек і один примірник квитанції ПТ. Другий примірник квитанції залишається в касира;
- списуються кошти з рахунка клієнта та зараховуються кошти на поточний рахунок торговця.

Якщо дозвіл не отримано, на термінал приходить цифровий код відмови із зазначенням стандартної причини відмови і транзакція не проводиться.

#### *Коли можна не видавати квитанцію в паперовому вигляді?*

Паперові документи за операціями з використанням ЕПЗ можуть не оформлятися за місцем проведення операції, якщо розрахунки за товари (послуги) здійснюються держателем на суму **до 20 НМДГ (340 грн)** або якщо таке правило передбачено правилами відповідної платіжної системи або держатель відмовився від отримання таких документів (п. 4 розд. VII Положення № 705).

Документи за операціями із застосуванням ЕПЗ можуть складатися в електронній формі, якщо це операції в сфері електронної комерції та системах дистанційного обслуговування. Але тільки за умови їх доставки користувачеві.

#### *Які реквізити повинна містити квитанція термінала?*

Квитанція термінала повинна містити такі обов'язкові реквізити (п. 8 розд. VII Положення № 705):

- найменування платіжної системи;
- ідентифікатор еквайра й торговця або інші реквізити, що дозволяють їх ідентифікувати;
- ідентифікатор платіжного пристрою;
- дату та час здійснення операції;
- суму та валюту операції;
- суму комісійної винагороди;
- реквізити ЕПЗ, дозволені правилами безпеки платіжної системи;
- вид операції;

 $\mathbf{r}$ 

• код авторизації або інший код, що ідентифікує операцію в платіжній системі.

ΔŃ *На замітку! Правила платіжних систем та/ або внутрішньобанківські правила можуть передбачати інші додаткові реквізити документів за операціями з використанням ЕПЗ.*

#### *Коли банк повинен зарахувати виручку на рахунок підприємця?*

Банк зобов'язаний зарахувати гроші за транзакцією, проведеною протягом операційного часу банку, **у той самий день**, а за транзакцією, проведеною в післяопераційний час, – **наступного дня** (п. 8.1 Закону № 2346). Міжбанківський переказ виконується в строк до трьох операційних днів (п. 8.3 Закону № 2346). Конкретні строки зарахування коштів указуються в договорі еквайрингу з банком (п. 8.4 Положення № 705).

Якщо гроші не надійшли в зазначений договором строк, то причиною може бути перевірка правомірності операції або опротестування переказу держателем картки з боку банку-емітента або платіжною організацією платіжної системи.

Строк, на який банк має право призупинити переказ коштів, не може перевищувати **90 днів**, якщо інше не встановлено правилами платіжної системи. Якщо з'ясується, що переказ був правомірним, то еквайр зобов'язаний завершити його та сплатити отримувачу **пеню в розмірі 0,1 %** суми платежу за кожний день призупинення (якщо договором не передбачено більший розмір пені) (п. 37.1 Закону № 2346).

#### *Як оформити повернення грошей покупцеві?*

Якщо покупець повертає товар, за який він розплатився за допомогою платіжної картки, **рекомендуємо** продавцеві повернути йому гроші теж на картку, тобто на його поточний раху-

БІБЛІОТЕКА

нок у банку, а не готівкою. Такої самої думки дотримуються й податківці: згідно зі ст. 2 Закону № 265 повернення має проводитися в тій самій формі (безготівковій, готівковій), що й продаж (ЗІР, категорія 109.02; ІПК № 1513).

Операція повернення грошей проводиться через ПТ. При цьому роздруковується квитанція з видом операції «повернення» і гроші зараховуються на картку покупця за рахунок коштів торговця (строки та умови повернення грошей торговцеві обговорюються з банком у договорі еквайрингу).

#### *На яку суму можна провести розрахунки через термінал?*

Ця сума не обмежена. Тобто через ПТ можна оплатити товар на будь-яку суму (у т. ч. більше 50 000 грн). Аргумент: обмеження, установлені п. 6 Положення № 148, поширюються тільки на готівкові розрахунки.

### *Як визначити дохід підприємця др*   $\overline{a}$  *час проведення операцій через ПТ*

Під час здійснення розрахунків за товари (послуги) з використанням ПТ доходом **єдинника першої – третьої груп** уважається вся сума, що надійшла на його рахунок (ЗІР, категорія 107.04; ІПК № 845).

Якщо покупець розраховується карткою, підприємець має справу з безготівковими розрахунками. Відповідно, датою виникнення доходу буде дата надходження грошей на поточний рахунок (п. 292.6 ПК).

**Наприклад,** єдинник другої групи провів оплату товару покупцем через термінал 30 грудня, а на рахунок гроші надійшли тільки 3 січня наступного року. У цьому випадку до доходу така сума потрапить уже в наступному році.

До декларації єдинника за поточний рік цю суму не включають. В аналогічній ситуації єдинник третьої групи включає такі суми до доходу за I квартал наступного року.

У підприємця **на загальній системі оподаткування** ПДФО обкладається чистий дохід (виручка мінус документально підтверджені витрати, пов'язані з госпдіяльністю) (п. 177.2 ПК).

Облік доходів і витрат фізособами-підприємцями здійснюється за типовою формою, затвердженою Наказом № 261. Виходячи із цього податківці роз'яснюють, що в графі 2 цієї форми дохід відображається за підсумками дня на підставі інформації у фіскальних чеках (ЗІР, категорія 104.08). Тобто дата визнання доходу визначається за датою успішної авторизації картки покупця, а не за фактом надходження грошей на поточний рахунок підприємця.

Розмір комісії банку-еквайра включається до витрат (пп. 177.4.4 ПК) і відображається в графі 9 згаданої форми. Документом, що підтверджує витрати, у даному випадку буде банківська виписка.

### $B$ *ідповідальність за невстановлення термінала р*

За обмеження права споживача розрахуватися в безготівковій формі СГ загрожує **штраф** у розмірі 8 500 грн (п. 12 ч. 1 ст. 23 Закону № 1023).

Але це ще не все. За недотримання встановлених законодавством вимог щодо забезпечення можливості проводити розрахунки за товари (послуги) з використанням ЕПЗ на підприємців і посадових осіб підприємства накладається **адміністративний штраф** у розмірі від 100 до 200 НМДГ (1 700 до 3 400 грн), а у випадку повторного порушення протягом року – у розмірі від 500 до 1 000 НМДГ (8 500 до 17 000 грн) (ч. 1 ст. 16315 КУпАП).

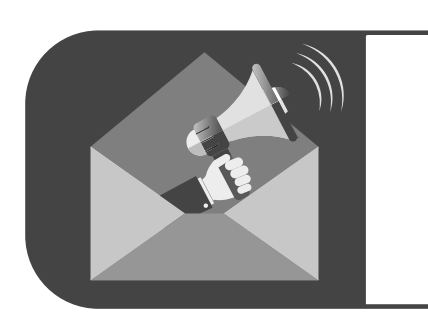

НЕ ГАЙТЕ ЧАСУ! Отримуйте найкорисніші розсилання від «**Балансу**», ГО «**ВБК**» та **Uteka** вже зараз!

Надішліть нам електронного листа на **office@balance.ua** з П.І.Б., областю та ЄДРПОУ або телефонуйте (056) 370-44-25.

P